## SAP ABAP table TOADL SPLT { List delimitation }

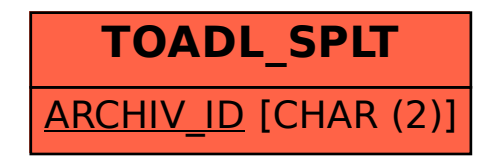